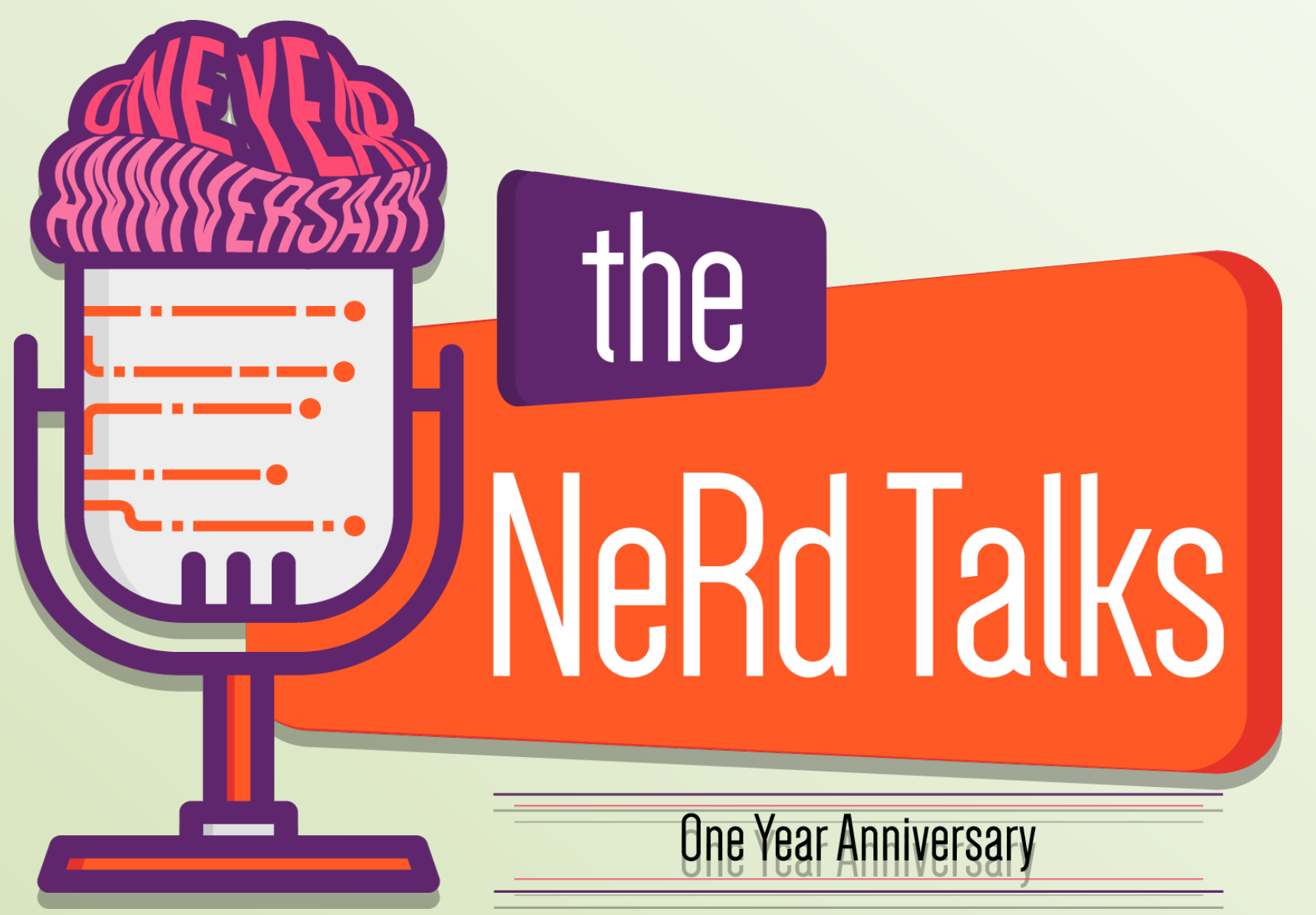

**NeRd Talks Vol12 - QtPlugins** Relatore: Stefano Aru

# **What is a plugin**

In computing, a plug-in (or plugin, add-in, addin, add-on, or addon) is a software component that adds a specific feature to an existing computer program. When a program supports plug-ins, it enables customization. [Wikipedia]

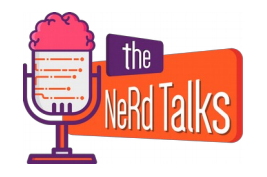

# **What is a QtPlugin**

QtPlugins are implemented as shared library loaded at runtime.

Qt offer a set of functionalities to load and use plugins at run time.

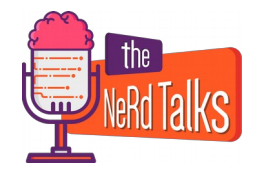

# **Why plugins?**

Plugins allow us to upgrade and customize an application one step at the time.

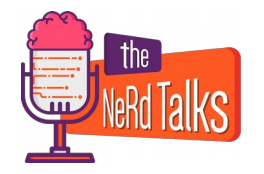

# **How do I make a QtPlugin?**

- Plugin interface definition
- Plugin project creation
- Plugin implementation

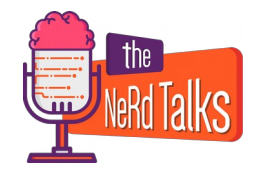

### **QtPlugin interface definition**

```
#ifndef PLUGININTERFACE_H
     #define PLUGININTERFACE_H
 \overline{2}#include <QtPlugin>
 3
 5
     class PluginInterface
 6
 7
 8
     public:
         virtual ~PluginInterface() {};
10
         virtual void hello() = 0;
11
12
     \};
     #define PluginInterface_iid "org.NetResults.Qt.Examples.Plugin.Interface"
13
14
     Q_DECLARE_INTERFACE(PluginInterface, PluginInterface_iid)
15
16
     #endif // PLUGININTERFACE H
17
```
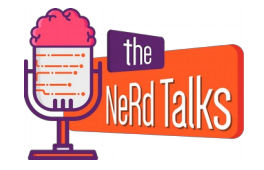

### **QtPlugin interface definition**

Q\_DECLARE\_INTERFACE: This macro allows Qt to register the new interface to be referred later

virtual void hello $() = 0;$ Our virtual method to implement

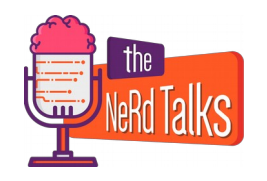

# **Plugin project creation**

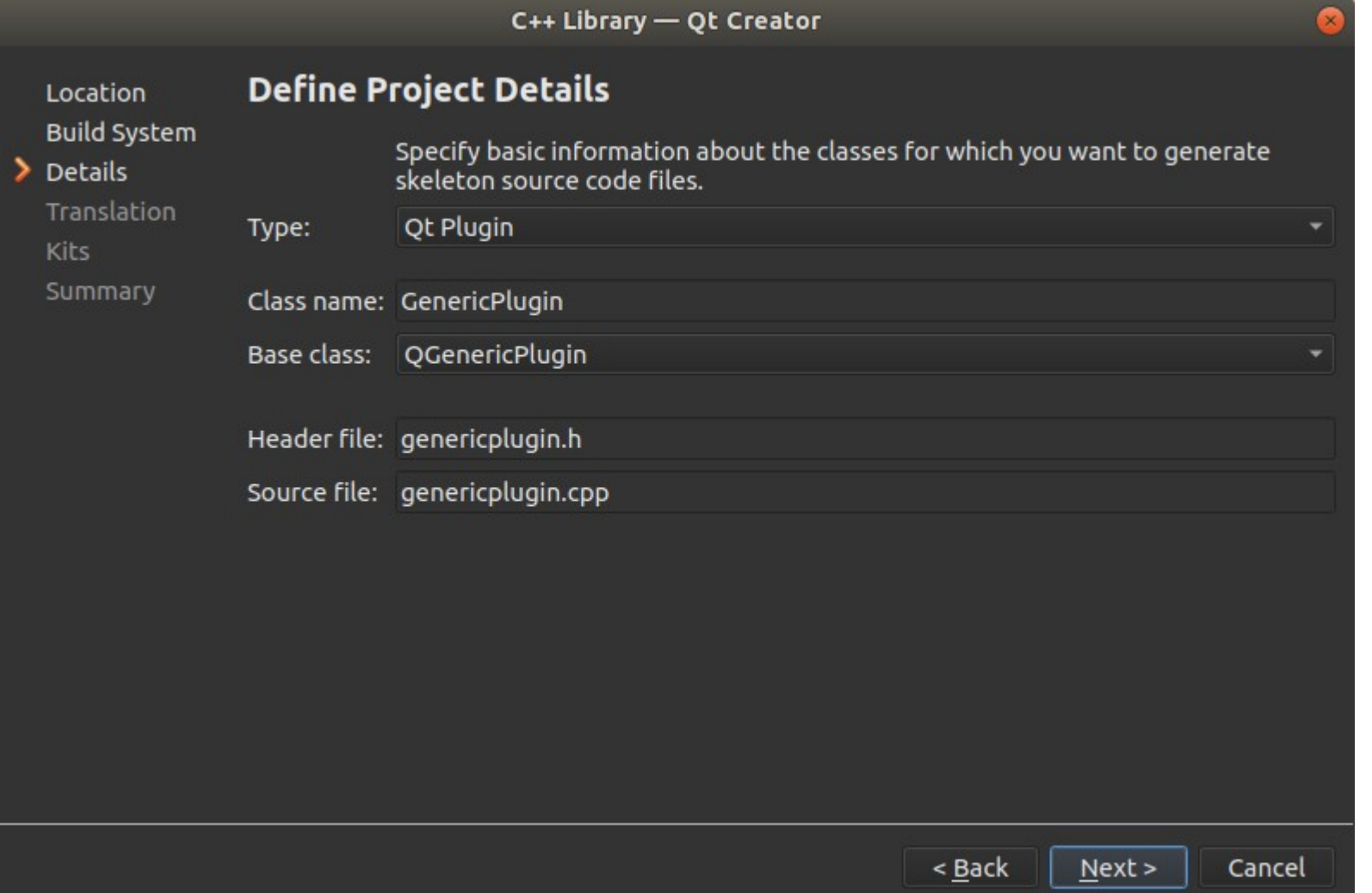

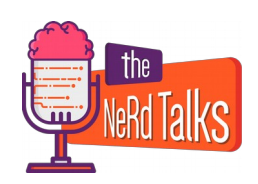

## **QtPlugin definition**

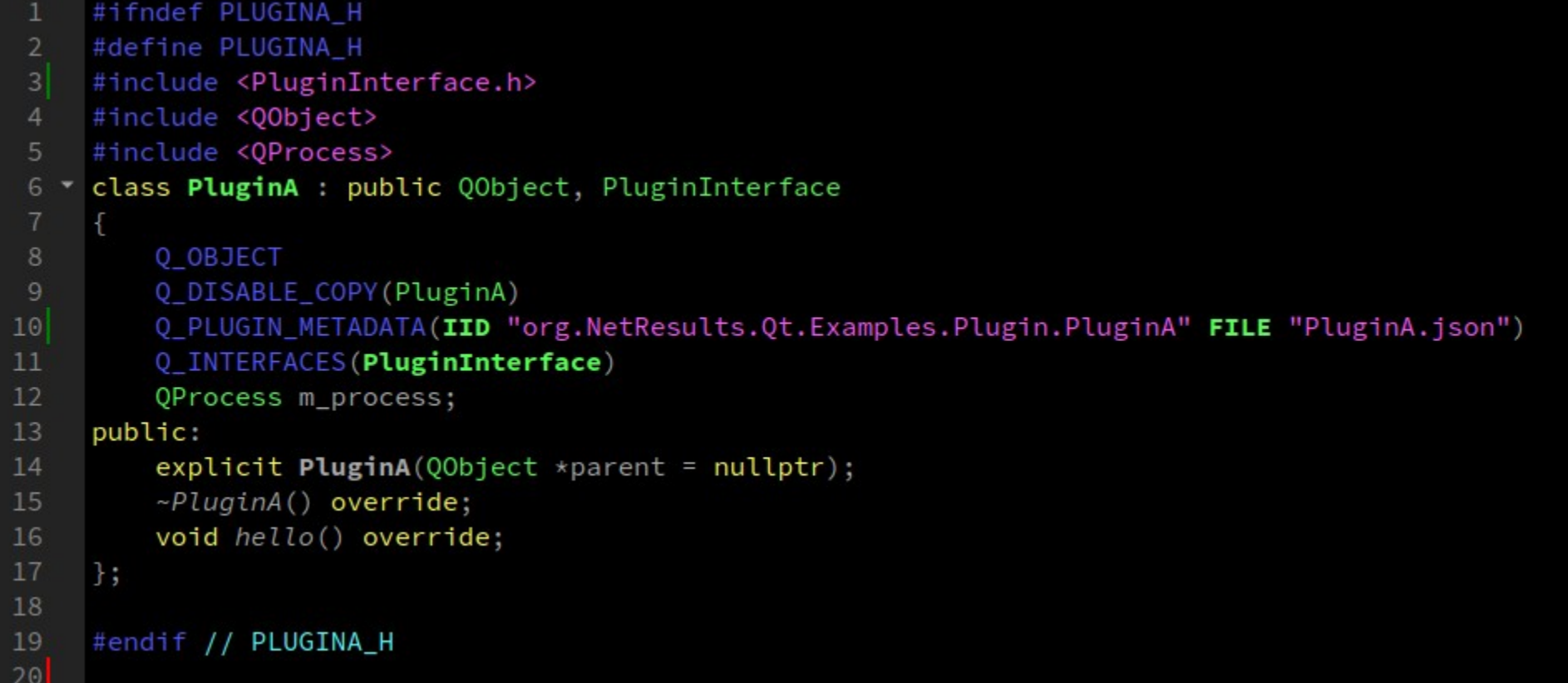

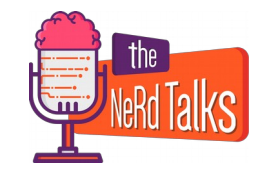

# **QtPlugin definition**

Q\_PLUGIN\_METADATA: This macro allows us to assign the id to our Plugin, we can also specify additional metadata passing a json file

#### Q\_INTERFACES:

 This macro tells Qt which interfaces the class Implements, the interface must be previously registered with Q\_DECLARE\_INTERFACE

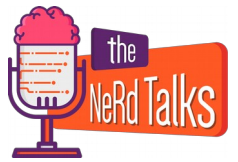

## **QtPlugin definition**

void hello() override; The interface method we want to implement

class PluginA : public QObject, PluginInterface Our plugin must inherits from QObject

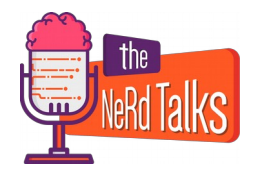

# **QtPlugin implementation**

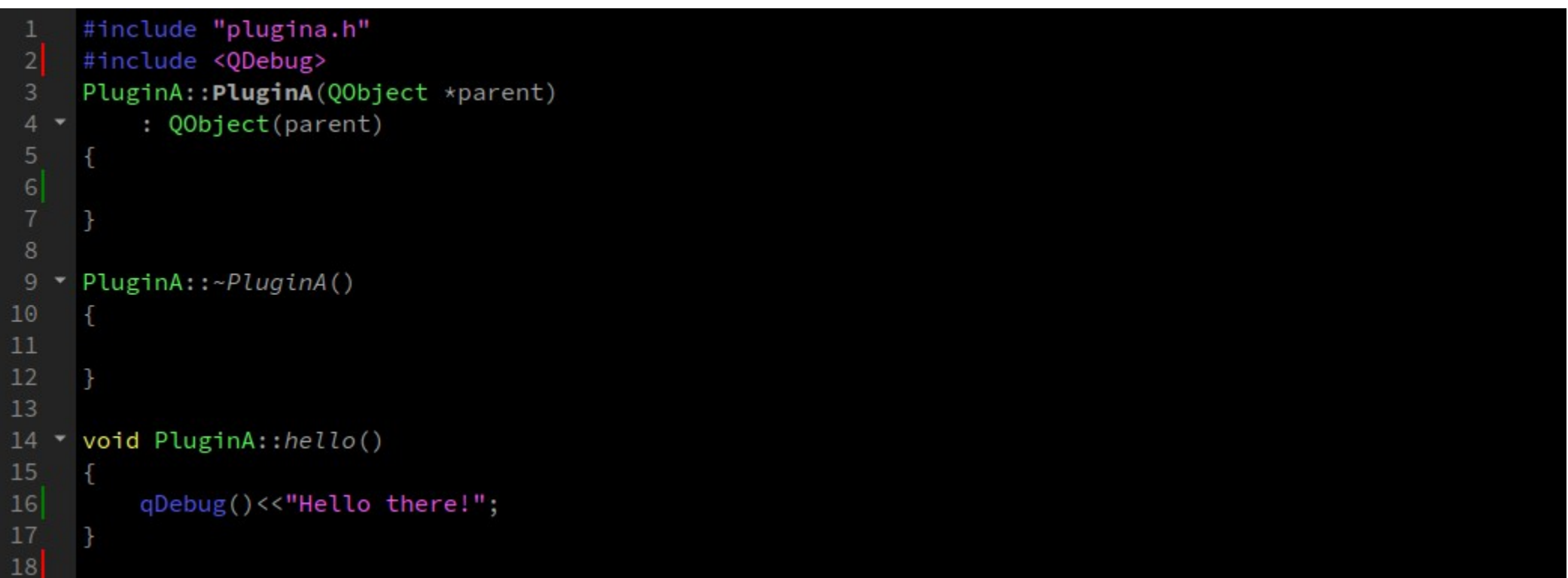

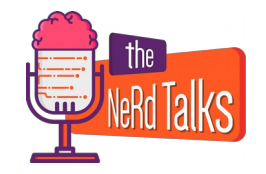

## **QtPlugin implementation**

void PluginA::hello() The virtual method implementation

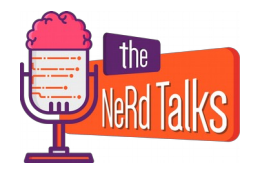

# **Loading a QtPlugin**

```
#include <QCoreApplication>
     #include <QPluginLoader>
 \overline{2}#include <QDebug>
 3
     #include <PluginInterface.h>
 \overline{5}int main(int argc, char *argv[])
 6
 8
         QCoreApplication a(argc, argv);
 \mathsf{9}10
         QString pluginPath = "../PluginA/PluginA.so";
         QPluginLoader loader(pluginPath);
11
12
         QObject * plugin = loader.instance();13
14 \starif(plugin && loader.isLoaded())
15
16
             qDebug()<<"plugin loaded";
17
             PluginInterface * pluginA = qobject_cast<PluginInterface*>(plugin);
18
             pluginA->hello();
19
20
         }else {
21qDebug()<<"problem loading plugin"<<loader.errorString();
22
23
         return a.exec();
24
25
26
```
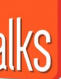

# **Loading a QtPlugin**

#### QPluginLoader Is the class responsible to load plugins at runtime

#### loader.instance()

 Returns the instance to our plugin The instance will be always the same unless the loader is unloaded and then loaded again

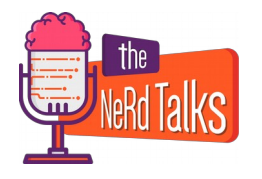

Starting scenario:

In the Agent software the test creation and configuration was demanded to a single class

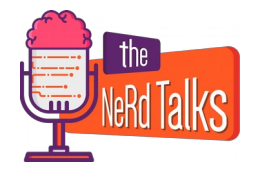

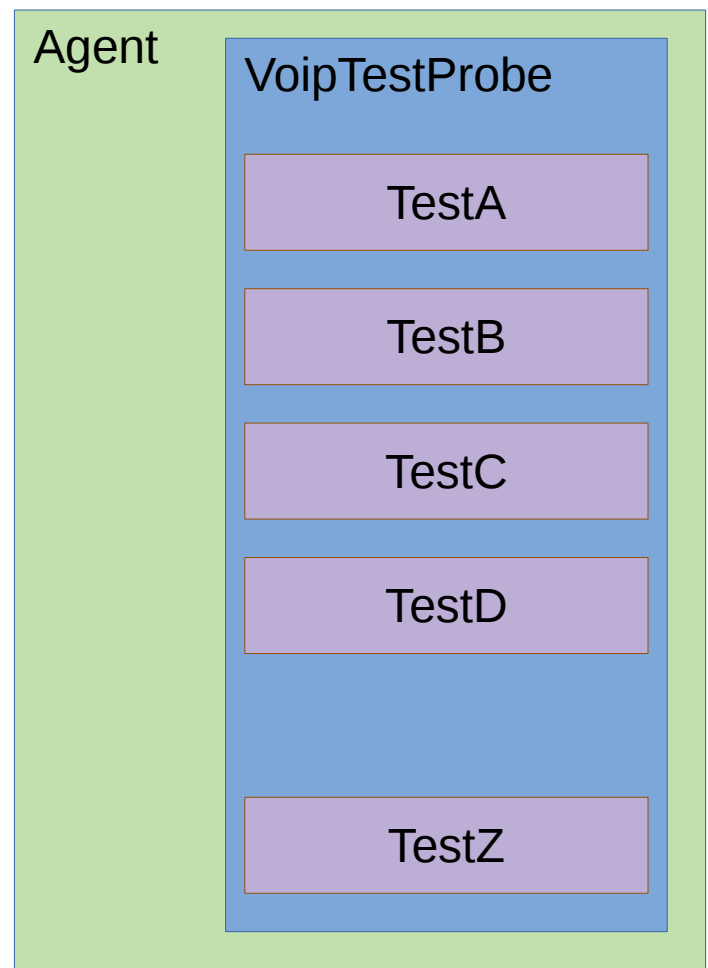

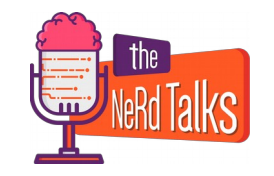

Problems:

- Adding a new test meant to add even more code to this class
- This class has grown up to over 9000 lines of code with a huge switch

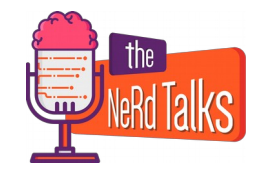

We aimed to translate this logic into plugins

- Improved the maintainability
- The delivery process for a new test can be much more simple

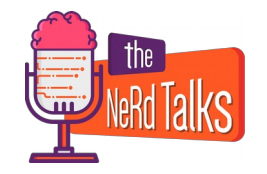

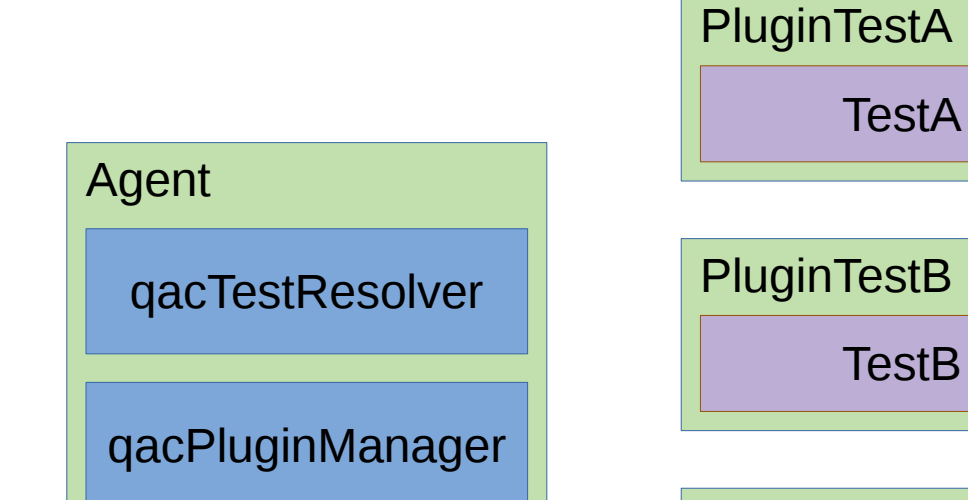

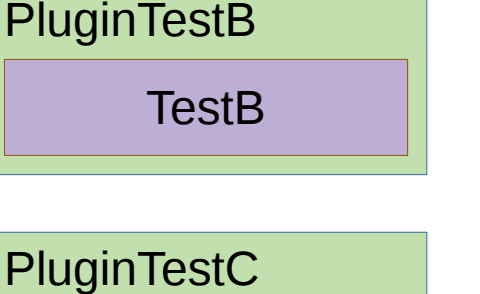

**TestC** 

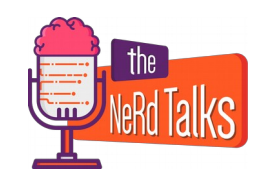

- Metadata are used to track capabilites of each Test plugin
- Two simple components replaces the structure of the previously massive class, spreading the logic over all the plugins

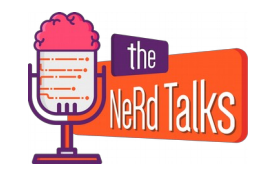

# **Plugins pros**

- Granularity
- Partial upgrades

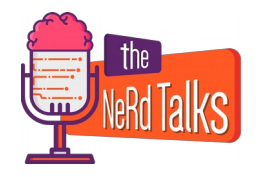

## **Plugins cons**

- Data contracts
- They must be plugged

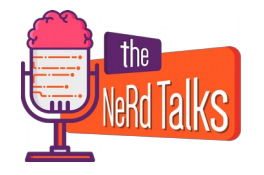

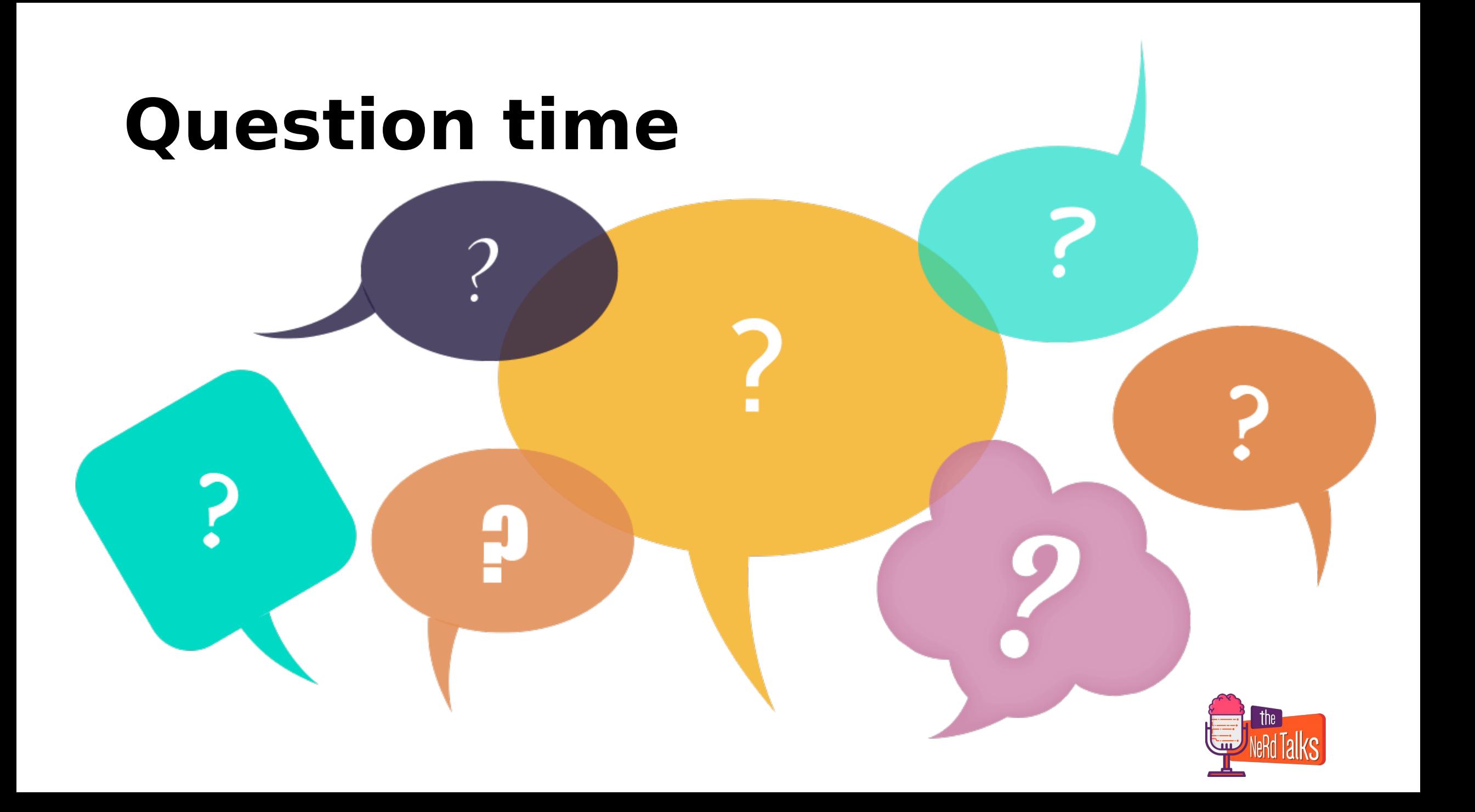

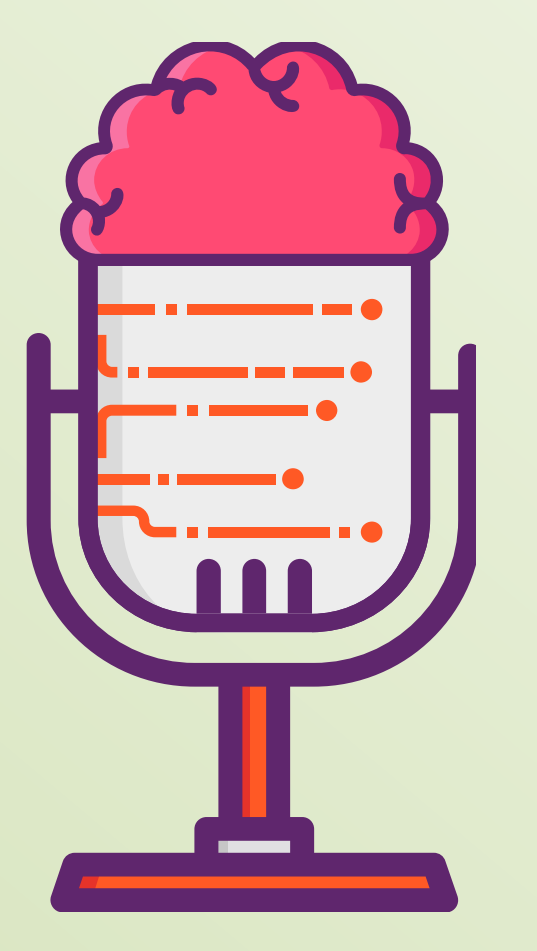

### *Thanks for your attention!*